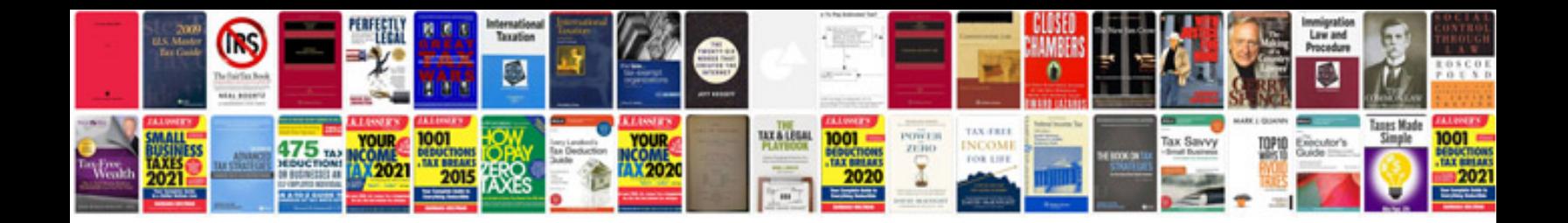

**Vesa template**

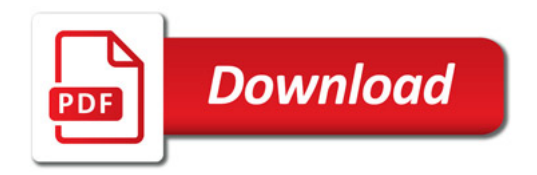

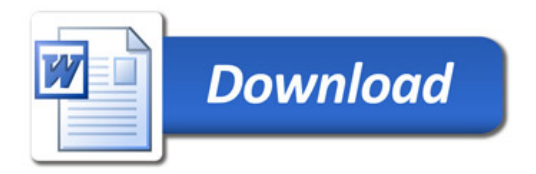